# <span id="page-0-1"></span>SAMPLING THE GAUSSIAN DISTRIBUTION WITH THE B O X – M U L L E R A L G O R I T H M

giuseppe forte <https://www.giuseppeforte.me>

license

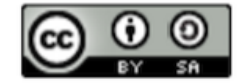

Tutorials on Fortran by [Giuseppe Forte](https://www.giuseppeforte.me) is licensed under a [Creative Com](https://creativecommons.org/licenses/by-sa/4.0/)[mons Attribution-ShareAlike](https://creativecommons.org/licenses/by-sa/4.0/) 4.0 International License.

# 1 introduction

In this note I discuss how to sample the Gaussian distribution by means of the Box–Muller algorithm. The source codes reported in this notes are used to illustrate the basic usage of vectors and arrays. Moreover, I also present a first example of *dynamical memory allocation*, which may be possibly used with such structures. A simple routine to make the histogram of a 1D random variable is quickly introduced. Such routine, as I discussed in previous notes, can be either written in the same file containing the source code for the main program or, alternatively, in a different file. In this note, I also discuss how to recall a subroutine written in an external file, namely how to *link two fortran codes*

## <span id="page-0-0"></span>2 the box–muller algorithm

Gaussian Random Variables (RVs) are highly important in Science, because the natural emergence of the Central Limit Theorem[\[Bouchaud](#page-10-0) [and](#page-10-0) [Georges,](#page-10-0) [1990](#page-10-0); [Forte,](#page-10-1) [2014](#page-10-1); [Forte et al.,](#page-10-2) [2014](#page-10-2)].

A (continuous) RV  $x$  is distributed according a Gaussian with mean  $\mu$  and variance  $\sigma^2$  if the probability density to get the variable within a "volumeelement"  $dx$  around  $x$  is given by

$$
P(x) = \left(\frac{1}{2\pi\sigma^2}\right)^{1/2} \exp\left[-\frac{(x-\mu)^2}{2\sigma^2}\right]
$$
 (1)

<span id="page-1-3"></span>When x is distributed according the above density, we write  $x \sim \mathcal{N}[\mu, \sigma^2]$ . Equivalently, the variable  $z = \sigma^{-1}(x - \mu)$  is distributed according a so called standard Gaussian, i. e. z ∼ N[0, 1] and

<span id="page-1-0"></span>
$$
P(z) = \left(\frac{1}{2\pi}\right)^{1/2} \exp\left(-\frac{x^2}{2}\right)
$$
 (2)

A simple algorithm to sample from the Gaussian in Eq. ([2](#page-1-0)) has been developed by [Box](#page-10-3) [and Muller](#page-10-3) [[1958](#page-10-3)]. The algorithm can be easily implemented on a personal laptop. Given two random variables s, t, both uniformly dis-tributed in the unitary interval<sup>[1](#page-1-1)</sup>, the random variables

$$
Z_c = \sqrt{-2\ln s} \cos(2\pi t) \tag{3}
$$

$$
Z_s = \sqrt{-2\ln s} \sin(2\pi t) \tag{4}
$$

are both distributed according a standard Gaussian, i. e.  $Z_{c,s} \sim \mathcal{N}[0,1]$ . As an immediate consequence related to the transformation between RVs [\[Gardiner,](#page-10-4) [2012](#page-10-4)], the RV x defined as

<span id="page-1-2"></span>
$$
x = \mu + \sigma Z_{c,s} \tag{5}
$$

will be distributed according a Gaussian  $N[\mu, \sigma^2]$ . The derivation of the Box-Muller algorithm follows from the following observation. Two independent standard Gaussian variables  $Z_c$  and  $Z_s$  are characterized by the joint PDF (Probability Density Function)

$$
P(Z_c, Z_s) = \frac{1}{2\pi} \exp\left(-\frac{Z_c^2 + Z_s^2}{2}\right)
$$

or, if we define polar coordinates,

$$
\begin{cases} Z_c = R \cos \theta \\ Z_s = R \sin \theta \end{cases}
$$

the original joint distribution becomes

$$
P(R,\theta)dRd\theta = \left(\frac{1}{2\pi}\right) e^{-R^2/2} R dRd\theta
$$

We can immediately integrate out the  $θ$  contribution from the above expression by integrating over all the possible allowed angles ( $\theta \in [0, 2\pi]$ ). In particular,

$$
\frac{1}{2\pi} \int_0^{2\pi} d\theta = 1
$$

i. e., θ ∼  $\mathcal{U}[0, 2\pi]$ . What remains is the distribution

$$
P(R)dR = e^{-R^2/2} \quad R \quad dR
$$

or, by introducing the variable transformation  $\xi = R^2/2$  (d $\xi = RdR$ )

$$
P(\xi) = e^{-\xi} d\xi
$$

The above PDF is associate to a distribution function

$$
F(Q) = \int_0^Q d\xi \; e^{-\xi}
$$

<span id="page-1-1"></span>1 s, t ∼  $U[0, 1]$ 

We remember that  $F(Q)$  is the probability that  $0 \le \xi \le Q$  (i. e.  $F(Q) \in [0, 1]$ ). Performing the above integral we get

$$
-\ln\left[1-F(Q)\right]=Q
$$

with  $1 - F(Q)$  a number between 0 and 1. Thus, if we draw from the uniform distribution between 0 and 1 a RV s, the variable

$$
\sqrt{-2\ln s}=R
$$

will be distributed according the density  $P(R)dR = e^{-R^2/2}$  R dR. Drawing s ∼  $\mathcal{U}[0, 1]$  and t ∼  $\mathcal{U}[0, 1]$ , the variables

$$
\begin{cases} Z_c = R \cos \theta \\ Z_s = R \sin \theta \end{cases}
$$

with  $R =$ √  $-2\ln s$  and  $\theta=2\pi t$ , by construction, are distributed according two independent Gaussians of 0 mean and unitary variance. At this point, using Eq. ([5](#page-1-2)), we can sample from any kind of Gaussian  $N[\mu, \sigma^2]$ 

# 3 fortran code

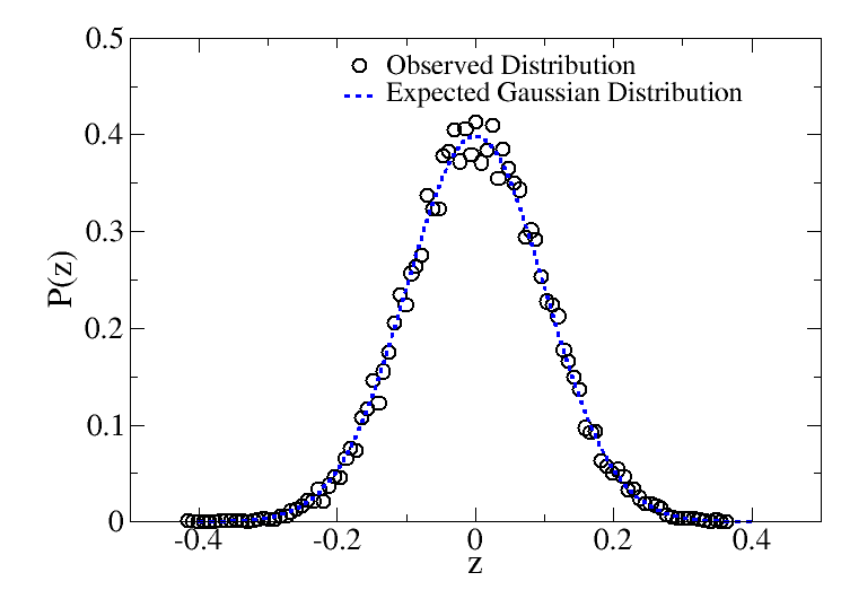

Figure [1](#page-3-0): The Listing 1 simulates  $N_s$  Independent Gaussian variables with mean  $\mu = 1.2$  and standard deviation  $\sigma = 10^{-1}$  using the Box–Muller algorithm introduced in Sec. [2](#page-0-0). The code in Listing [1](#page-3-0) returns a data file "Histo.dat" with three columns. the first one is the abscissa "x", the second one gives the *integer* counts in x and  $x + dx$ ; finally, the last column gives the probability density (normalized to one). Here we show the density of the standardized variable z, obtained by replacing the first column of the file "Histo.dat" with the variable  $z = \sigma^{-1}(x - \mu)$ . At the same time, the third column, say y, is replaced by  $\sigma y \equiv P(z)$ .

<span id="page-3-0"></span>Listing 1: Fortran code for the implementation of the Box-Muller algorithm introduced in Sec. 2

! This program Shows how to generate Gaussian Random Variables using  $\overline{2}$ ! the Box - Muller Algorithm. To make the histogram of the output  $\overline{\mathbf{3}}$ ! data. I also introduce an easy subroutine for 1D histograms.  $\overline{4}$ ! The program shows the basic usage of vectors in Fortran.  $\overline{5}$ 6  $\overline{7}$  $\mathcal{R}$ ! Author: Giuseppe Forte  $\overline{Q}$ ! First release: 23/09/2017  $\tau$   $\Omega$  $!$  e-mail: giuseppe.forte@giuseppeforte.me 11  $12$ ! Website: https://www.giuseppeforte.me ! License: Creative Commons Attribution-ShareAlike 4.0  $13$ International (CC BY-SA 4.0) 14  $\overline{1}$ (https://creativecommons.org/licenses/by-sa/4.0/) 15 16 17 18 19 ! The following module contains the subroutine to make the Histogram  $20$ I of a 1D Random variable  $21$  $22$ ! Remember to use the current module in the main program by ! "uploading" it with the instruction 23  $24$  $25\phantom{.}$  $|| \cdot$ use Histogram 26  $27$ ! written immediately after the instruction program, i.e. 28  $\overline{1}$ program Prog\_Name  $29$  $\frac{1}{2}$  $1.1.5$ use Histogram  $30<sup>-1</sup>$  $31$  $\overline{1}$ implicit none [main program body] 32  $\overline{1}$ end program Prog\_Name  $33$  $34$  $35$ 36 module Histogram contains 37 38 subroutine MakeHist(Vec, Nbin, Mids, Counts, Density) 39 40 implicit none real\*8, dimension(:), intent(in):: Vec ! Vec is a vector  $41$ variable, its dimension is not specified (otherwise  $42$ I would have used the instruction dimension(N), with N the  $43$  $\overline{1}$ predetermined dimension of the vector). 44 That means that a certain memory space will be pre-allocated 45  $\overline{1}$  $46\,$ by fortran, thus the memory is left free and  $\overline{1}$ definitively allocated only elsewhere. This procedure is  $47\,$ 48  $\overline{I}$ called dynamical memory allocation, in contrast with a 49  $\overline{1}$ fixed allocation, like the vector Counts (Nbin) below, for example, whose dimension is fixed and given by Nbin. In particular, 50  $\overline{1}$ Counts is a set of numbers, Counts(1), Counts(2), ..., 51 Counts(Nbin). Such dimension (Nbin) cannot be changed during  $\overline{1}$ 52 53 the execution of the program. On the other hand,  $\overline{1}$ Vec is an array whose dimension is not specified in the 54  $\overline{1}$ declaration section and can be allocated and REALLOCATED many 55  $\overline{1}$ times, as the program develops. Here we shall be concerned 56 with a single allocation of the memory. An example with 57  $\overline{I}$ multiple allocations will be discussed in another note 58  $\overline{1}$ integer, intent(in):: Nbin ! Number of bins  $59$ integer, intent(out):: Counts(Nbin) ! counting the number 60 61 of events within a given bin  $\overline{1}$ 62 real\*8, intent(out):: Mids(Nbin), Density(Nbin) ! Density = the renormalized counts to make the integral of 63  $64$ the density equal to one

```
65 ||! Minds = mid points within the range of the random variable
66 real*8 xmax,xmin,dx,Pos,Norm,inflim,suplim
 67 integer k
68 logical,allocatable:: Cond(:) ! this line is completely
 69 | ! equivalent to the statement
 \begin{array}{lll} \mathcal{T}^{\odot} & \mathcal{N} \end{array} logical, dimension(:):: Cond (Here we are defining a logical
71 ! vector, whose dimension is not declared, again, dynamical
72 ||! memory allocation)
73
74 ! In order to allocate a vector dynamically allocated, like
\begin{array}{c|c} \hline 75 \end{array} ! the vecotor "Vec" (or Cond) we should write an instruction like
 \mathcal{P}_{76} | ! allocate(Vec(SpecifyDimension)), however, in this case the
 \begin{array}{ccc} \hspace{0.1cm} 77 \end{array} \parallel ! vector Vec is AUTOMATICALLY allocated. Indeed, Vec is an input
 78 \parallel! argoment of the subroutine, meaning that, once we pass the
 \begin{array}{ccc} 79 \end{array} ! argument to the subroutine, Vec will be allocated in
 80 | \mid ! agreement with the dimension of the passed vector
81 \times \times \text{max} = \text{maxval}(\text{Vec})82 \parallel xmin = minval(Vec)83 \parallel dx = (xmax-xmin)/dble(Nbin)84 Pos = xmin
 85 k = 1
 86 open(unit=15, file="Histo.dat",status="unknown")
87
 88 do 108 while(Pos.le.xmax)
89 \parallel suplim = Pos + dx
90 inflim = Pos
 91 Cond = Vec.lt.suplim ! here, the logical vector "Cond"
\begin{array}{lll} \text{92} & \text{1} & \text{1} & \93 \parallel! Vec. In order to make the equivalence syntactically correct
94 \parallel! Cond must be charcaterized by the same dimension of the expression
\mathfrak{g}_{\mathbb{S}} | ! on the right, thus it has to have the same dimension of Vec
96 \vert Cond = Cond.and.(Vec.ge.inflim)
97 Counts(k) = count(Cond) !counts the number of true conditions
98 | \vert : in cond (i.e. the mumber of random variables in the current
99 \parallel! interval)
\begin{array}{c|c}\n\text{100} \\
\text{101}\n\end{array}
Mids(k) = \text{infilm} + \text{0.5d0*}dx<br>
\begin{array}{c}\n\text{Pos} = \text{Pos} + \text{dx}\n\end{array}= Pos + dx102 k = k + 1
103 108 end do
104 Norm = sum(Counts)*dx
105 Density = dble(Counts)/Norm ! sum(Density)/Norm = 1!!!!
106
107 do k=1, Nbin
108 write(15,*)real(Mids(k)),Counts(k),real(Density(k))
109 end do
110 close(15)
111 return
112 end subroutine MakeHist
113
114 end module Histogram
115
116
117 !********************************************************************
118 !! MAIN PROGRAM
119 !********************************************************************
120 program BoxMULLER
121 use Histogram
122 implicit none
123 integer i !dummy index
124 integer Ns, Nbin ! Ns =Numbers of samples
125 parameter(Ns = 10000, Nbin = 100)
126 | ! Nbin = number of bins in the histogram
\begin{array}{c|c|c|c|c|c|c|c} & \text{real} & \text{real} & \text{*8} \times (\text{Ns}) & \text{X} & \text{is a vector of dimension Ns, i.e.} \end{array}128 | ! it has got Ns components. We can access the generic
\begin{array}{cc} \n\text{129} \n\end{array} | | | component "i" (i=1,2,3,...,Ns) in the vactor x
130 !! simply by writing x(i)131 real*8 Mids(Nbin), Density(Nbin)
```

```
132 integer Counts(Nbin)<br>133 I Ihe abscissa of the
                The abscissa of the histogram of the RV x runs from
134 ! the minimum of x to the maximum of x, divided in
135 \parallel! Nbin intervals. The mid point of such intervals is stored
\begin{array}{lll} \n\text{136} & \text{l} & \text{i} & \text{in the vector Mids.} \n\end{array} The number of RVs falling in a given \begin{array}{lll} \n\text{137} & \text{i} & \text{in the vector Couts.} \n\end{array} The interval is stored in the vector Couts. Finally the
137 \parallel! interval is stored in the vector Couts. Finally the
138 \parallel! normalized histogram is stored in the vector Density
139 real*8 u1,u2 !convenience variables<br>140 real*8 Mu. Sigma ! Mu = mean of
140 real*8 Mu, Sigma ! Mu = mean of the target Gaussian
\begin{array}{c|c|c|c|c} & \text{141} & \text{141} & \text{142} & \text{143} & \text{144} & \text{145} & \text{146} & \text{147} & \text{148} & \text{148} & \text{149} & \text{149} & \text{140} & \text{140} & \text{140} & \text{140} & \text{140} & \text{140} & \text{140} & \text{140} & \text{140} & \text{140} & \text{140} & \text{140} & \text{140} & \text{1142 | Gaussian
143 parameter(M_{\text{u}} = 1.2d\theta, Sigma = 0.1d0)
144 real*8 TwoPi ! TwoPi = 2 * Greek Pi = 2 * 3.141593... =
145 | ! = 6.283185..._{146} parameter(TwoPi = 8.0d0*atan(1.0d0))
147
_{148} | ! Initialization of the vector "x"
149 \times = 0.0d0 ! this instruction puts ALL the components
150 ! of the vector "x" equal to 0
151 | \vert : the above instruction is "equivalent" to the set
152 \parallel l of instructions
153 ! do i=1, Ns
154 154 1 \times (1) = 0.000\frac{155}{ } | end do
156 ! Actually, the instruction is not exactly the same. indeed, if we
157 \parallel ! use the cycle do i=1...end do, Fortran will execute the instructions
158 ||! sequentially on the same processor. If we use the instruction x=0.0d0159 | ! Fortran will run the instruction AUTOMATICALLY on ALL the AVAILABLE
160 | ! processors: in other words x=0.0d0 will be parallelized (not bad,
161 | ! considering that we are not making explicit use of MPI. This is a
162 ! feauture which has been introduced only in the modern versions
163 | \prime of Fortran.)
164
165 \parallel ! Generation of the Gaussian random variables with mean Mu
166 | \mid ! and Standard Deviation Sigma (Variance = Sigma^2)
167 do 100 i=1, Ns
168 call random_number(u1)
169 call random_number(u2)
_{170} | \blacksquare : Implementation of the Box-Muller Algorithm
171 \times(i) = Mu + Sigma*sqrt(-2.0d0*log(u1))*cos(TwoPi*u2)!<br>172 |
                  Rox-Muller
173 100 end do
174
175 \parallel! Construction of the histogram (frequencies) and
176 ||! associated probability density
177 call MakeHist(x,Nbin,Mids,Counts,Density)
178 \parallel! the subroutine MakeHist is contained in the module Histogram
179 ! Such subroutine takes in input the vector "x", i.e. the
180 | \left| \begin{array}{ccc} 1 & 1 \\ 1 & 1 \end{array} \right| "observed" random values (here we are simulating such values)
181 | \vert ! and the number of bins (Nbin). The output are the vectors Mids,
182 ||! Counts and Density, TOGETHER with a data file "Histo.dat"
183 \parallel! containing three columns, specifically
184 | !
185 \parallel ! Mids(k), Counts(k), Density(k) (k=1,2,...,Nbin)
186 !
187
188 end program BoxMULLER
```
## a further comments and easy modifications

<span id="page-5-0"></span>Listing 2: external module "Histogram" used by the code in Listing [3](#page-7-0)

!\*\*\*\*\*\*\*\*\*\*\*\*\*\*\*\*\*\*\*\*\*\*\*\*\*\*\*\*\*\*\*\*\*\*\*\*\*\*\*\*\*\*\*\*\*\*\*\*\*\*\*\*\*\*\*\*\*\*\*\*\*\*\*\*\*\*\*\*

```
2 | ! This module contains the subroutine to make the Histogram of a 1D
   ! Random variable. This is the code for the module ONLY.
\overline{3}\parallel! You might thus use it in any other Fortran code, provided that
\overline{4}\vert! you properly recall it and compile all the files in the correct
\overline{a}! way (please, check Listing3.f in order to learn how to compile
6
   ! a fortran code which calls a routine written in another
\overline{7}! file)
8
   \circ10<sup>1</sup>11\,! Remember to use the current module in the main program by
12! "uploading" it with the instruction
131415
            use Histogram
16
   l 1
   ! written immediately after the istruction program ....i.e.
17
18
    \overline{1}19
            program Prog_Name
    1 - 1use Histogram
20implicit none
21\overline{I}\overline{1}22[main program body]
    \overline{I}end program Prog_Name
23YOU ALSO NEED TO COMPILE YOUR MAIN PROGRAM CALLING AT
24\overline{1}THIS MODULE PROPERLY (please, check Listing3.f, which is
25\frac{1}{2}26\overline{1}code calling at this module)
    27
\sqrt{28}module Histogram
20contains
30<sup>-1</sup>3132subroutine MakeHist(Vec, Nbin, Mids, Counts, Density)
            implicit none
33
            real*8, dimension(:),intent(in):: Vec
3435integer, intent(in):: Nbin
            integer, intent(out):: Counts(Nbin)
36real*8, intent(out):: Mids(Nbin), Density(Nbin)
37
            real*8 xmax, xmin, dx, Pos, Norm, inflim, suplim
38integer k
39
            logical, allocatable: Cond(:)
40<sup>-1</sup>4142xmax = maxval(Vec)43xmin = minval(Vec)44
            dx = (xmax-xmin)/dble(Nbin)45Pos = xmin46
            k = 147
            open(unit=15, file="Histo.dat", status="unknown")
48\overline{49}50
            do 108 while(Pos.le.xmax)
             suptim = Pos + dx
5152infilm = Pos= Vec.lt.suplim
              Cond
53 -Cond
                       = Cond.and. (Vec.ge.inflim)
54
              Counts(k) = count(Cond)55
              Mids(k) = inflim + 0.5d0*dx56
              Pos
                       = Pos + dx57
                       = k + 158
              \mathbf{k}\parallel 108
            end do
59
            Norm = sum(Counts)*dx60
61
            Density = dble(Counts)/Norm
62
63
            do k=1. Nbin
             write(15, *)<b>real(Mids(k))</b>, Counts(k), real(Density(k))64
            and do
65
            close(15)66
67
            return
68
            end subroutine MakeHist
```
# <span id="page-7-1"></span> $\begin{array}{c} 69 \\ 70 \end{array}$ 70 **end module** Histogram

So far, we have used a code to generate Gaussian RVs and make the histogram of such variables. Now, let us assume that we have an experimental sample  $x = (x_1, x_2, \dots, x_{N_s})$  of unspecified size  $N_s$ , collected in the file "Experimental\_Observations.dat". Our goal is to write a program to determine the size of the sample, i. e.  $N_s$  and then make the distribution related to such data. Following the coding technique suggested by [Markus](#page-10-5) [and](#page-10-5) [Metcalf](#page-10-5) [[2012](#page-10-5)] (see also the associated web–site [here\)](http://flibs.sourceforge.net/examples_modern_fortran.html), we propose the code in Listing [3](#page-7-0). Such code uses the external module "Histogram" coded in Listing [2](#page-5-0). This is the same module used in Listing [1](#page-3-0), however, now such module is written in a file which is external to the main program shown in Listing  $3$ . We thus need to learn how to compile the code in Listing  $3$  in the correct way, i. e. we need to know how to *pass* to the compiler the module in Listing [2](#page-5-0). Let us assume that we call the code in Listing [2](#page-5-0) with the name "Listing2.f". Now, let us assume that the *sorce code containing the main program is written in "Listing3.f"*. In order to put everything together we will compile the main program in Listing  $\frac{3}{3}$  $\frac{3}{3}$  $\frac{3}{3}$  using the istruction

#### • gfortran -O3 Listing2.f Listing3.f -o out.x

<span id="page-7-0"></span>Listing 3: Fortran Code to make the histogram of an external file of unspecified size

```
1 !********************************************************************
2 | \vert This program Shows how to make the histogram of a RV contained
3 \parallel! in a given external file, say Experimental_Observations.dat. This
4 \parallel! file might be a file passed to you by anyone of your collaborators.
\mathbf{5} \parallel ! The program makes use of an external module, i.e. the Fortran code
6 ||! for such an external module is written elsewhere in a
7 | ! file DIFFERENT from the current one
8 !********************************************************************
Q10 !********************************************************************
11 | ! Author: Giuseppe Forte
_{12} | ! First release: 23/09/2017
13 || ! e-mail: giuseppe.forte@giuseppeforte.me
14 \parallel ! Website: https://www.giuseppeforte.me
15 | License: Creative Commons Attribution-ShareAlike 4.0
16 | ! International (CC BY-SA 4.0)
17 \parallel l (https://creativecommons.org/licenses/by-sa/4.0/)
18 !********************************************************************
19
20 || ! MAIN PROGRAM !!!!!!
21 program hist
22 use HistoGram ! Look: here we are using a module (HistoGram).
23 \parallel! Such module is not coded in the present file. It is, however,
\mathbb{R}^2 | | | contained in another file (Listing2.f). We use it here.
25 ||! however, in order to properly recall such module, we need to be
26 | \vert \vert carefull when we compile the present file (say Listing3.f: the
27 ||! present file, THIS FILE)
28 | | ! IF WE COMPILE THE CURRENT FILE IN THE USUAL WAY, i.e.
29 ||! gfortran -03 Listing3.f -o out.x
30 \parallel ! we WILL GET AN ERROR MESSAGE from the compiler. No problem
31 \parallel! In order to compile our codes correctly we just need to perform
32 \parallel l two operations:
33 ! 1) Move the file Listing2.f IN THE SAME FOLDER OF THE FILE
34 | ! Listing3.f
35 | ! 2) Compile Listing3.f with the following istruction
36 || ! gfortran -03 Listing2.f Listing3.f -o out.x
37 \parallel t that's it :-)
38 ||! typically, if you write
```

```
39 ||! gfortran -03 Listing3.f Listing2.f -o out.x
\begin{array}{c|c} 40 \end{array} ! should be the same, however, some Operative Systems
41 | ! require you to put Listing2.f first
\begin{array}{c|c|c|c|c} \hline 42 & H & \hline \end{array} some others require you to put Listing3.f first
\begin{array}{c|c|c|c|c|c} \hline \end{array} (.....it's a matter of machines...who knows
44 | \left| \begin{array}{ccc} 1 & \text{what inside their "mind" ? : -)} \end{array} \right|45 implicit none
46 integer Nbin,Ns
47 parameter(Nbin = 80)
48 real*8, allocatable:: x(:)
49 real*8 Density(Nbin),Mids(Nbin)
50 integer Counts(Nbin)
\begin{array}{c|c} 51 & \textbf{real} \ast 8 & \textbf{u} \\ 52 & \textbf{integer} \end{array}integer i, nodata, ierr, k
53
54
55 open(unit=10,file="Experimental_Observations.dat",
56 & status="old",iostat=ierr) ! when we write iostat = ierr
\begin{array}{c|c} 57 \end{array} ! the INTEGER number ierr receives the error status from
\overline{58} | \overline{18} | \overline{18} | \overline{18} | \overline{18} | \overline{18} | \overline{18} | \overline{18} | \overline{18} | \overline{18} | \overline{18} | \overline{18} | \overline{18} | \overline{18} | \overline{18} | \overline{18} | \overline{18} | \overline{18} | \overline{\mathcal{F}_{59} | executes the open instrunction and, if no errors
60 | \blacksquare | happen during such instruction the INTEGER variable
61 | \parallel : ierr is set equal to 0. Otherwise it will acquire
62 ! some positive number. For exemple, if in line 55, we
63 ! write file= "Eperimental_Opservation.dat", i.e. the
64 ! name of the file does not match the name written in the
65 | \blacksquare : instruction, ierr will be assigned a positive number.
66 \parallel 11 If everything is correct, ierr will be assigned 0.
67
68 if(ierr.ne.0)then
69 write(*,* )"file Experimental_Observations.dat could not"
TO write(*,* )"be opened. Program ended!"<br>T<sub>1</sub> goto 200 ! because a problem occurred,
                 goto 200 ! because a problem occurred, the programe
72 | is ended
73 end if
74
75 \vert i = 176 \parallel \parallel if everything went well, at this point we still have
77 | ierr = 0.
78 do 100 while(ierr == 0)
79 read( 10, *, iostat = ierr )u !here we are using
                 ! the read instruction together with the iostat
81 \parallel assignment. What does that mean? After executing
82 | \sqrt{10} : the read instruction in line 79, the fortran
83 \parallel \cdot compiler will put an INTEGER number in the variable
84 | \sqrt{10} | ierr. Three different situation might occur
85 | \vert 1) if ierr = 0, the read instruction works in the
86 ! usual way (and the do while statement keeps on
87 | \qquad \qquad ! going)
88 \parallel 1 2) if ierr > 0, it means that an error has occurred
89 | \blacksquare | during the file reading. For example, if in the file
90 ! "Experimental_Observations.dat", at a certain point,
91 ! there is an alphanumeric variable, such as NaN,
\mathbb{R}^2 | \mathbb{R}^2 | \mathbb{R}^2 that would cause the compiler to report an
93 \parallel error. That is because in THIS PROGRAM
94 ! , i.e. the CURRENT EXAMPLE, the variable
95 \parallel \parallel we would like to read from the file
96 | | | | Experimental_Observations.dat is defined in line 51
97 || \qquad \qquad ! as a double precision real variable
\circ8 \parallel 1 2008 1 2008 1007 an alphanumeric variable. In this
99 \parallel \parallel \parallel \parallel \parallel case the fortran compiler will assign a
100 | positive number to ierr
101 ! 3) if ierr < 0, it means that the end of the file
102 | \vert | has been reached (the last line has been read)
103 if(ierr>0)then
104 write(*,*) "Error reading the data!"
105 goto 200
```
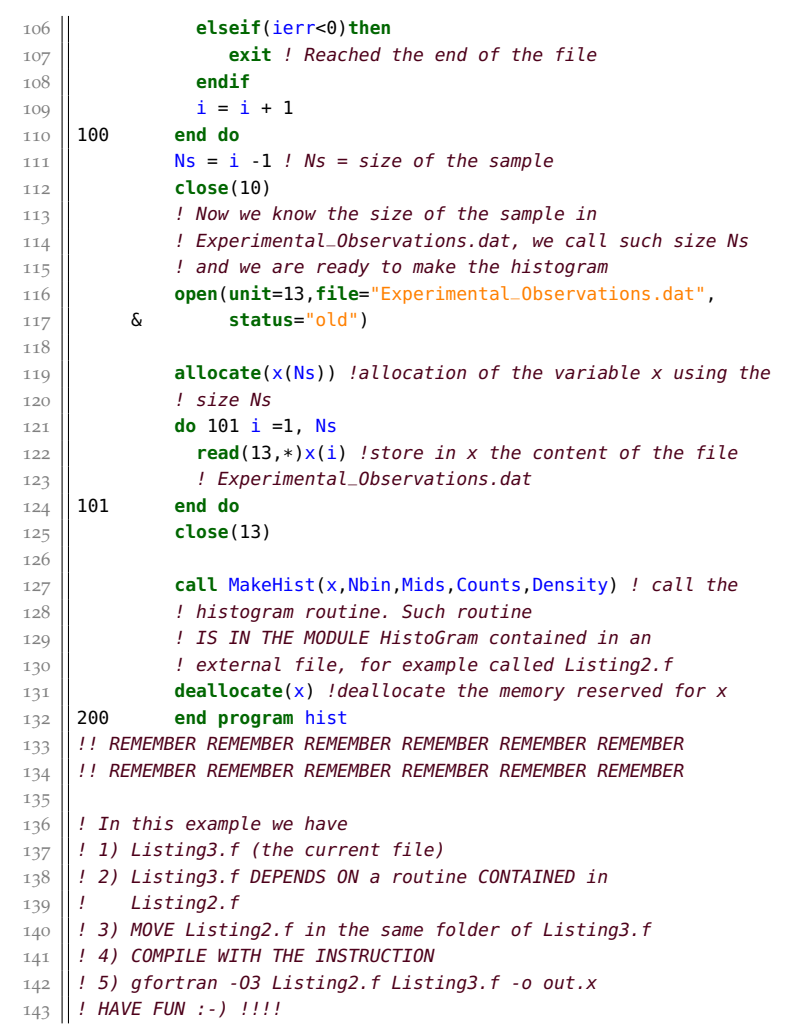

# license

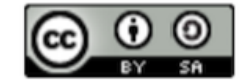

Tutorials on Fortran by [Giuseppe Forte](https://www.giuseppeforte.me) is licensed under a [Creative Com](https://creativecommons.org/licenses/by-sa/4.0/)[mons Attribution-ShareAlike](https://creativecommons.org/licenses/by-sa/4.0/) 4.0 International License.

# bibliography

- <span id="page-10-0"></span>Bouchaud, J. P. and A. Georges
	- 1990 "Anomalous diffusion in disordered media: statistical mechanisms, models and physical applications", *Physics reports*, 195, 4–5, pp. 127- 293. (Cited on p. [1](#page-0-1).)
- <span id="page-10-3"></span>Box, G. E. P. and M. E. Muller
	- 1958 "A note on the generation of random normal deviates", *The annals of mathematical statistics*, 29, 2, pp. 610-611. (Cited on p. [2](#page-1-3).)

## <span id="page-10-1"></span>Forte, G.

- 2014 *Diffusive processes in systems with geometrical constraints: from lattice models to continuous channels*, P. A. D I. S., [http://padis.uniroma1.](http://padis.uniroma1.it/bitstream/10805/2193/1/Thesis.pdf) [it/bitstream/10805/2193/1/Thesis.pdf](http://padis.uniroma1.it/bitstream/10805/2193/1/Thesis.pdf). (Cited on p. [1](#page-0-1).)
- <span id="page-10-2"></span>Forte, G., F. Cecconi, and A. Vulpiani
	- 2014 "Non–anomalous diffusion is not always Gaussian", *The European Physical Journal B*, 87, 5, pp. [1](#page-0-1)-9. (Cited on p. 1.)
- <span id="page-10-4"></span>Gardiner, C. W.
	- 2012 "Handbook of Stochastic Methods". (Cited on p. [2](#page-1-3).)

# <span id="page-10-5"></span>Markus, A. and M. Metcalf

2012 *Modern Fortran in practice*, Cambridge University Press. (Cited on p. [8](#page-7-1).)